1.  $2.$ 3.选择少量资金入市。  $4.$  $5.$ 

 $($  ) (

\* /frtyertertert.blog.hexun\*/24955040\_d.html

**新手怎么炒股~炒股新手第一天应该怎么操作-鸿良网**

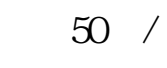

500  $/$ 

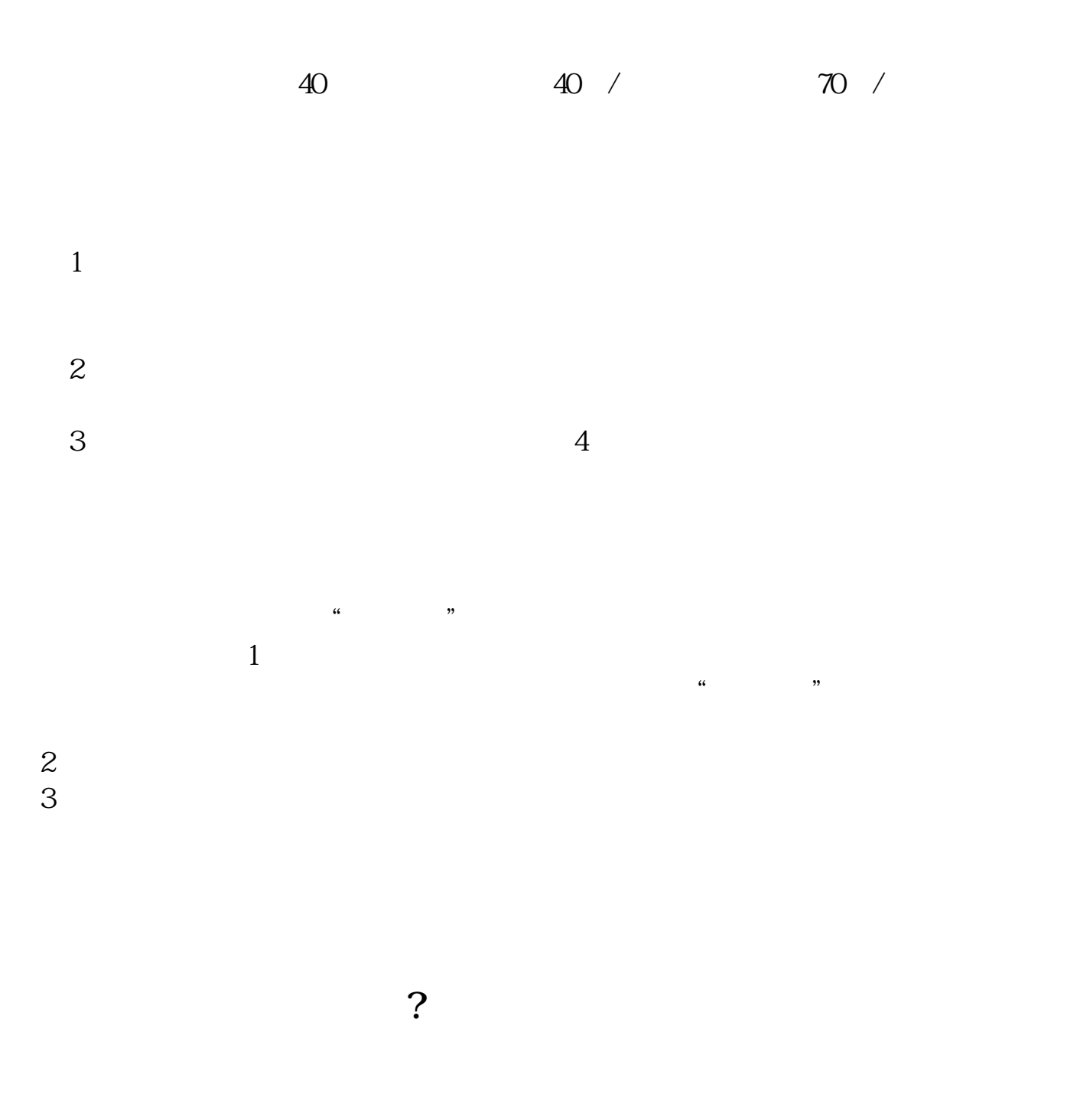

 $1$  $2<sub>l</sub>$  $3<sub>5</sub>$ 借鉴内容来源:财经百科-股票 .pdf  $\frac{1}{\text{loc}}$ [更多关于《炒股新手第一天应该怎么操作》的文档...](https://www.baidu.com/s?wd=%E7%82%92%E8%82%A1%E6%96%B0%E6%89%8B%E7%AC%AC%E4%B8%80%E5%A4%A9%E5%BA%94%E8%AF%A5%E6%80%8E%E4%B9%88%E6%93%8D%E4%BD%9C)

http://www.83717878.com/subject/35150898.html